POPULATION **Mars 1987** Numéro 211 SOCIETES ISSN 0184 77 83

Bulletin Mensuel d'Informations Démographiques, Économiques, Sociales

## La population de la France en 1985 et 1986

a publication par l'INSEE du « Bilan<br>démographique de 1986 » [1] et celle de trois importants volumes de résultats [2] [3] [4] permettent de mettre à jour notre connaissance<br>de la population de la France métropolitaine et de son évolution.

Les flux qui modifient cette population, ou sa composition selon divers critères, ont peu varié en 1986 : un peu plus de naissances, presque autant de décès, encore un peu moins de mariages, solde migratoire presque nul. On trouvera page 4 les chiffres essentiels.

La France reste en quelque sorte championne du non-mariage pour l'Europe occidentale, et s'approche des pratiques scandinaves. Alors que les générations en âge de se marier sont de l'ordre de 840 000 par année d'âge, 420 000 de chaque sexe, il y a eu, en 1986, seulement<br>266 000 mariages. Ce déficit considérable conduit à des rapports extrêmes : 48 mariages seulement pour 10 000 habitants, contre 70 à 80 entre 1967 et 1976. Rapporté au nombre des naissances, le nombre de célibataires qui se<br>marient n'est plus que dans le rapport de 59 à 100, contre, par exemple, 88 en 1977.

La stabilité du nombre des naissances, aujourd'hui presque triple de celui des mariages, est évidemment à rapprocher de la forte croissance du nombre des naissances hors mariage qui, en 1985, représentent 19,6 % du total des naissances, et vraisemblablement plus de 20 % en 1986. Le nombre total de naissances n'ayant presque pas varié, cette proportion<br>traduit bien une croissance considérable du nombre absolu des naissances hors mariage : plus de 150 000 en 1985, contre moins de 70 000 avant 1979, un doublement en six ans. Cette variation est hors de proportion avec celle de toutes les catégories de naissances auxquelles on porte intérêt.

Regardons par exemple les naissances « légitimes », de rang 3 et plus : passées par un<br>minimum relatif de 132 000 en 1983, elles ont atteint 142 000 en 1985 (graphique 1), augmentation qui contribue à celle de la natalité d'ensemble.

Voyons encore les naissances de couples mariés étrangers ou mixtes : elles ont atteint un

maximum absolu en 1982 (94 000), relatif en 1983 (14,5 % des naissances légitimes), et ont marqué un léger retrait en 1985 : 87 000 naissances, soit 14,1 % des naissances légitimes. Il faut rapprocher ce plafonnement de celui de la présence étrangère en France, de la fin de la croissance du nombre de femmes étrangères d'âge fécond, et de la réduction vraisemblable de l'écart entre la fécondité des femmes étrangères et des femmes françaises.

La croissance du nombre de naissances hors mariage, jointe à la stabilité du nombre de naissances légitimes de couples étrangers ou mixtes a pour symétrique la réduction du nombre de naissances issues de deux parents français mariés. La comparaison des chiffres de 1985 à ceux de 1976, année de natalité minimale, est surprenante (tableau 1) : le nombre total de naissances *augmente* de 48 000. soit 6,7 %, tandis que le nombre de naissances de deux parents français mariés diminue de 47 000, soit 8,1 % ! Celles-ci ne représentent

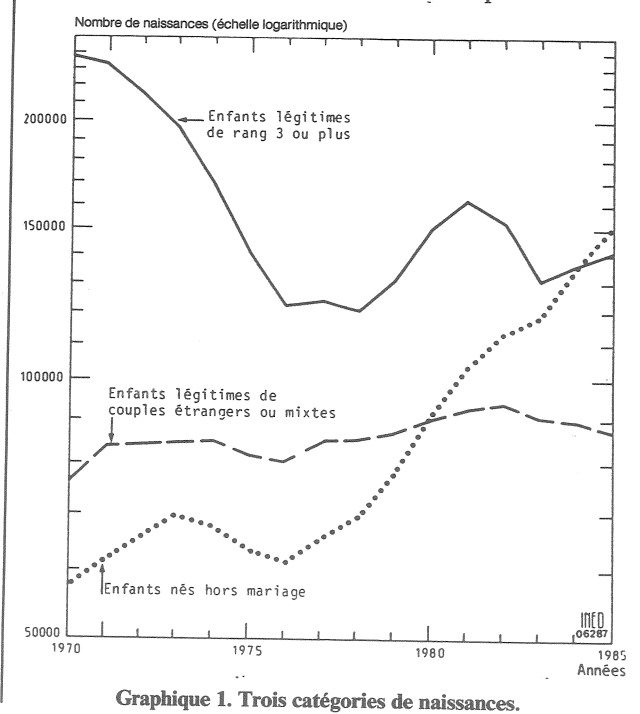

Edité par l'Institut National d'Etudes Démographiques<br>27, rue du Commandeur, 75675 Paris Cedex 14. Tél. : (1) 43-20-13-45.

Tableau 1. - Naissances légitimes et hors mariage.

|                                                                                   | 1976                       |                     | 1985                                  |                               |
|-----------------------------------------------------------------------------------|----------------------------|---------------------|---------------------------------------|-------------------------------|
|                                                                                   |                            | %                   |                                       | $\%$                          |
| Légitimes<br>Deux parents français<br>Au moins un parent étranger<br>Hors-mariage | 577 397<br>81 529<br>61469 | 80,2<br>11,3<br>8,5 | 530 442<br>87497<br>150 492<br>(9470) | 69,0<br>11,4<br>19,6<br>(1,2) |
| dont mères étrangères<br><b>Ensemble des naissances</b><br>vivantes               | (3968)<br>720 395          | (0,6)<br>100.0      | 768 431                               | 100.0                         |

plus guère que deux naissances sur trois (69,0 % en 1986) au lieu de quatre naissances sur cinq (80,2 % en 1976). Arithmétiquement, ce sont surtout les couples non mariés, et aussi les couples où figure au moins un étranger, qui permettent à la natalité de ne pas s'abaisser.

La mortalité continue de baisser, de façon remarquable. A mortalité par âge constante, l'accroissement de la proportion de personnes âgées aurait entraîné, de 1985 à 1986, un accroissement de 9 000 décès. Or on observe une baisse de 2 500 décès. L'INSEE estime l'espérance de vie à la naissance à 71,5 ans pour les hommes, à 79,6 ans pour les femmes. Il a fallu cinq ans à chacun des deux sexes pour gagner un an de vie moyenne, ce qui laisse espérer qu'en 1988, la vie moyenne de 80 ans sera atteinte pour le sexe féminin, peu de temps après le Japon, la Norvège, la Suède et les Pays-<br>Bas. Parallèlement 1a mortalité infantile<br>s'abaisse encore : 6 300. décès d'enfants de moins d'un an, soit 8,1 pour 1 000 naissances vivantes, contre 10,0 en 1980.

Mettant à jour les résultats du dernier recensement, celui de 1982, l'INSEE estime à 756 000 le nombre d'enfants nés en 1986 résidant en France au 1er janvier 1987. Comparé à 778 000 naissances enregistrées sur le territoire métropolitain, ce chiffre présente un léger écart (2,8 %) tenant à la mortalité infantile, au fait que des femmes non résidentes en France viennent y accoucher (épouses de Français résidant à l'étranger tels que personnel diplomatique, techniciens, coopérants... et d'étrangers travaillant en France), et à la précision inégale de l'état civil, excellente, et du recensement, un peu sous-estimé.

Ce chiffre de 756 000 mesure la largeur de la base de la pyramide des âges au 1er janvier 1987 (page 4). On peut la comparer à celle de toutes les autres marches annuelles estimées, comme elle, à partir du recensement. Cette « largeur » résulte du jeu combiné de la natalité d'une année donnée, augmentée des arrivées en France de personnes nées cette année-là, et diminuée de la mortalité enregistrée depuis, ainsi que des départs de personnes de la même génération. C'est ainsi que le nombre des enfants de 0 an (c'est-à-dire n'ayant pas encore 1 an) est, au 1<sup>er</sup> janvier 1987, plus élevé que l'effectif annuel des enfants de 1 à 3 ans, moins élevé que celui des enfants de 4 à 6 ans, plus élevé que celui des enfants de 7 à 11 ans. ceci résultant surtout des fluctuations de la natalité depuis 1975, date où la fécondité s'est stabilisée autour de 1,8 enfant par femme.

Au-delà de 11 ans, nous considérons, « à reculons », les générations nombreuses nées pendant les « Trente Glorieuses », si bien que le nombre des enfants de 0 an est inférieur à celui de toutes les générations annuelles nées de 1946 à 1974, ayant au 1<sup>er</sup> janvier 1987 de 12 à 40 ans. Quatre générations ont un effectif supérieur à 880 000 personnes : la génération 1971, ayant 15 ans, et les trois générations 1948-1950, ayant 36 à 38 ans. La génération de 38 ans, née en 1948, est la plus nombreuse avec 886 000 personnes. C'est en ce sens qu'on dit que les personnes actuellement en âge de procréer « n'assurent pas le remplacement des génération » : les générations annuelles d'enfants sont d'effectif inférieur à celui des générations annuelles de parents potentiels.

Au-delà de 40 ans, les effectifs des générations nées avant 1946, qui étaient nettement moins nombreuses à la naissance, sont d'autant plus affectés par la mortalité qu'ils sont relatifs à une génération plus ancienne. Cette discontinuité, entre le nombre de naissances avant 1946 et à partir de 1946, joue un rôle essentiel, si l'on veut comprendre la tendance au vieillissement de la population française : les générations nées depuis 1946, gravissant chaque année un échelon de la pyramide, tendent à « remplir » une pyramide de référence dont la base dépend du nombre de naissances annuelles et dont le profil dépend du régime de la mortalité.

On caractérise en général le degré de vieillissement d'une population par la proportion des personnes âgées et par celle des jeunes. Les limites d'âge utilisées, conventionnelles, sont le plus souvent 65 ans ou 60 ans, pour les personnes âgées, 15 ou 20 ans pour les jeunes. Le tableau 2 compare la situation actuelle à des situations antérieures et à plusieurs références.

Tableau 2. - Proportion de personnes jeunes et âgées dans différentes situations ou simulations.

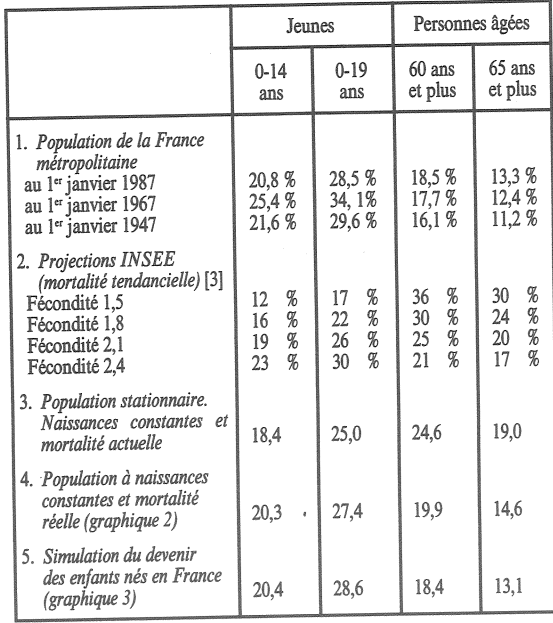

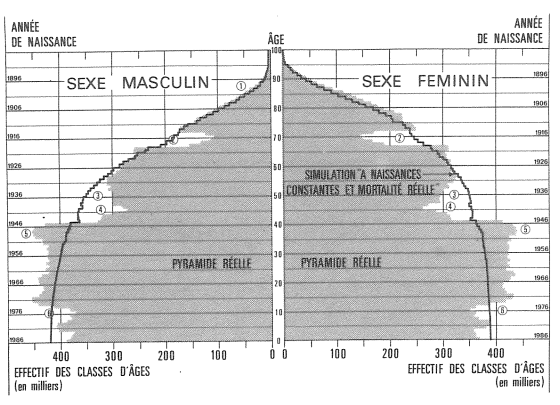

Graphique 2. Population à « naissances constantes et mortalité réelle des générations ». Population réelle en 1987.

Les premières sont celles des projections que l'INSEE vient de calculer [3] sous diverses hypothèses. Les chiffres indiqués sont ceux qui correspondent aux « populations stables », atteintes à la limite.

Sont portés ensuite les chiffres correspondant à la « population stationnaire », d'effectif fixe, dans laquelle le nombre de naissances serait constant et le régime de mortalité, supposé fixe, serait le régime actuel, formalisé par la dernière table de mortalité publiée par l'INSEE (voir un graphique de cette population dans [6]).

Chaque pyramide des âges résulte des interactions passées de la natalité, la mortalité et des migrations. Pour mesurer l'effet de chaque phénomène, on a dessiné deux pyramides fictives. La première (graphique 2) est issue d'une simulation dans laquelle le nombre des naissances est supposé constant, mais où les générations successives sont soumises à la mortalité réelle que les générations véritables ont rencontrée au long de leur existence. La pyramide obtenue assez régulière ne dépend que de ce qu'a été la mortalité en France. Le nombre annuel de naissances, constant par hypothèse, doit être de 812 000 pour que cette population fictive soit de la même taille globale que la population française actuelle, à savoir 55 506 000 habitants. Dans cette simulation, la forte mortalité, infantile et générale, due aux guerres se traduit par un effritement de la pyramide pour « les générations du feu ». [7] Pour passer à la simulation suivante, on prend cette fois le nombre réel des naissances déclarées à l'état civil depuis près d'un siècle. La population obtenue, égale à 51,4 millions d'habitants, représente, pour l'ensemble des individus nés en France, qu'ils soient français ou étrangers, résidents en France ou à l'étranger, ceux qui survivent en 1987. La pyramide des âges correspondante (graphique 3) a les mêmes cassures que la pyramide française actuelle. L'excédent de celle-ci, 4,1 millions de personnes, traduit l'effet des migrations. Indépendamment de la nationalité, des hommes ou femmes nés en France résident actuellement à l'étranger ; réciproquement des résidents en

France sont nés à l'étranger. Au dernier

recensement, le nombre des résidents en France

nés à l'étranger était de 6,0 millions ([5], p. 70 et

72). Si on conserve ce chiffre, on en déduit que

ANNÉE<br>DE NAISSANCE ANNÉE **DE NAISSANCE SEXE** MASCULIN SEYE FEMININ *DES WES EN FRANCE* PYRAMIDE RÉFLUE **PYRAMIDE RÉFLLE** 400 300<br>Effectif des Classes d'Àges  $\frac{1}{100}$ 1nn  $200$ ิ วกก  $200$ EFFECTIF DES CLASSES D'ÂGES

Graphique 3. Pyramide des résidents en France en 1987 et pyramide des individus nés en France : effet des migrations passées.

le nombre des individus nés en France et résidents à l'étranger en 1987 est voisin de 1,9 million  $(6 - 4, 1 = 1, 9)$ . On ne connaît pas la part des Français parmi ces émigrés. Mais on en connaît un peu plus sur la nationalité des immigrés par le recensement : ceux-ci peuvent être français (comme près d'un million de rapatriés d'Algérie), naturalisés ou étrangers. Les enfants de ces immigrants sont généralement nés en France et comptés parmi les naissances enregistrées à l'état civil.

Ces différentes décompositions et simulations ont l'intérêt de montrer la relative « jeunesse » de la population française (tableau 2). Grâce aux années de « baby-boom », la structure par âge de la population réelle est plutôt plus jeune que la population à « naissances constantes et mortalité réelle ». Même en tenant compte de la mortalité actuelle, sans même hypothéquer l'avenir (la mortalité est basse mais baisse encore), la population française apparaît aussi plus jeune que la population dite stationnaire. Cette dernière comparaison montre qu'un certain vieillissement de la population est inéluctable, et qu'il ne sera pas en tout état de cause indéfini. Mais il peut être plus ou moins rapide, plus ou moins accentué selon l'évolution démographique à venir, principalement celle de la natalité. Michel Louis LEVY

et Nicolas BROUARD

## **- BIBLIOGRAPHIE ·**

[1] « Bilan démographique de 1986 », Bulletin mensuel de statistique, INSEE, janvier 1987, p. 88-93. Voir aussi<br>Premiers résultats, INSEE, n° 82, février 1987.

Les collections de l'INSEE

[2] « Situation démographique en 1984 », par Brigitte Faur et<br>Yves Court, volume D 111, octobre 1986.

[3] « Projections de population totale pour la France 1985-<br>2040 », par Dinh Quang-chi et Jean-Claude Labat, volume D 113, novembre 1986.

[4] « Données de démographie régionale 1982 », par Olivier Santory, volume D 115, novembre 1986.

[5] « Structure de la population totale - Recensement général de la population de 1982 », par Dinh Quang-chi, volume D 98, avril 1984.

[6] « Retraites d'aujourd'hui et de demain », Population et Sociétés, INED, nº 201, avril 1986, p. 3.

[7] « Structure et dynamique des populations. La pyramide des années à vivre, aspects nationaux et exemples régionaux », par Nicolas Brouard. Espace, populations, sociétés, nº 1986-11, p. 157-168.

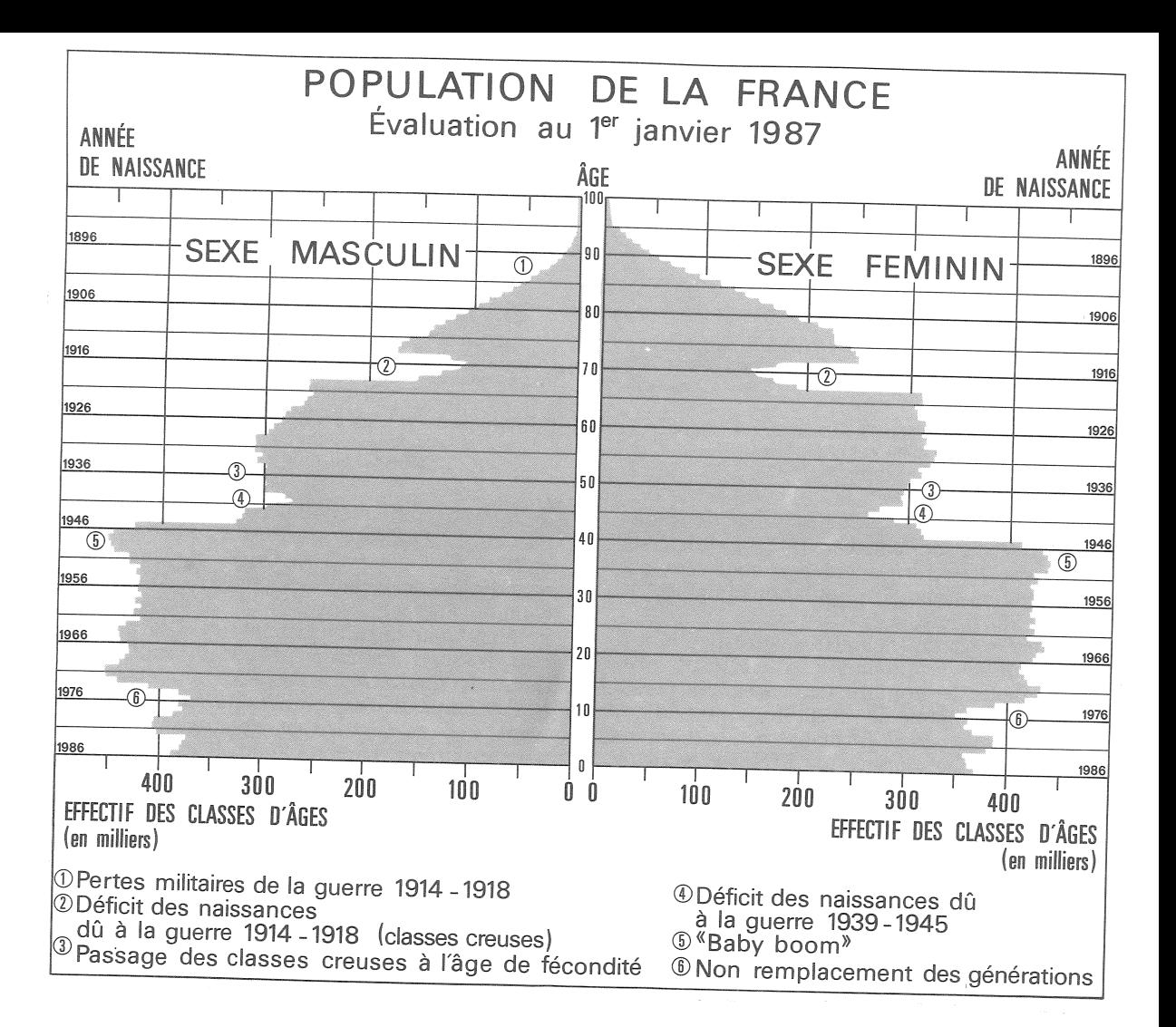

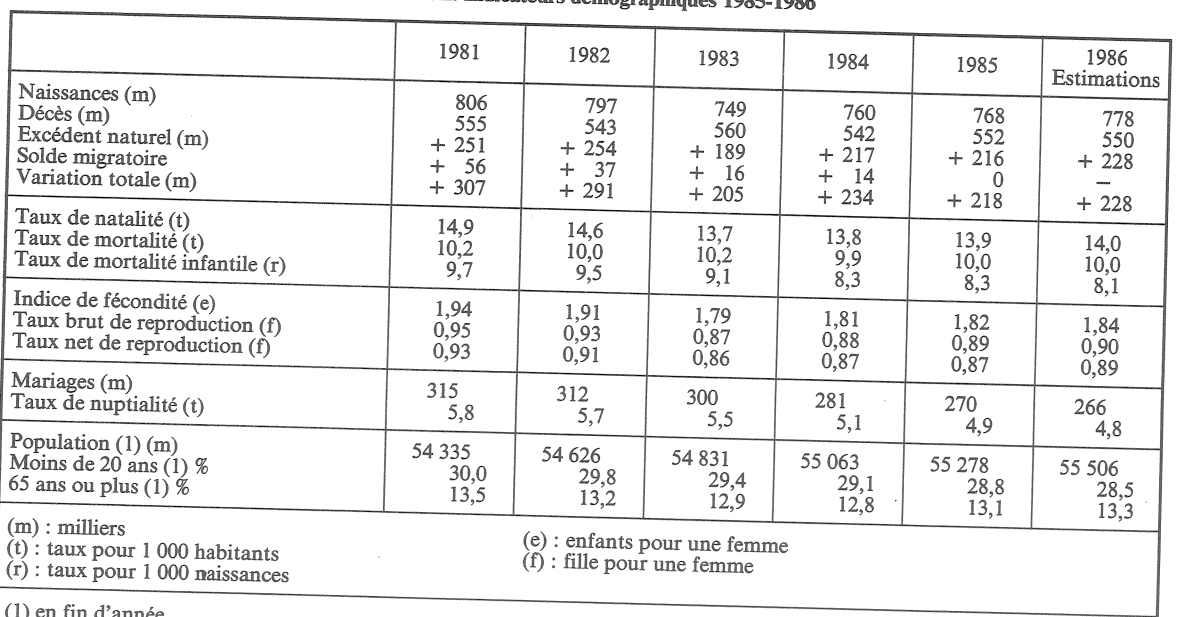

Source: [1].

Directeur-Gérant : Gérard Calot. - C.P. nº 1343 ADEP. Directeur-Gerant: Gerard Carol. – C.r. in 1945 ADER.<br>Rédacteur en chef : Michel Louis Lévy. – D.L. 1<sup>er</sup> trim. 1987.<br>Edité par l'I.N.E.D. : 27, rue du Commandeur, 75675 Paris,<br>Cedex 14. – CCP Paris 9061-56 H. – Imp. : Baya

Le numéro Abonnement 1 an Abonnement 2 ans Abonnement 3 ans

 $France : F 3,80$  $France : F 38,00$ France: F 70,00  $France : F 95,00$ 

Etranger: F 6.00  $Etranger : F 60,00$  $Etranger : F 105,00$  $Etranger: F 140,00$ 

FRANCE. Indicateurs démographiques 1985-1986